# 技术资料 **iTHERM ModuLine TST434B**

模块化热电阻温度计,适用于户外或室内环境温 度测量

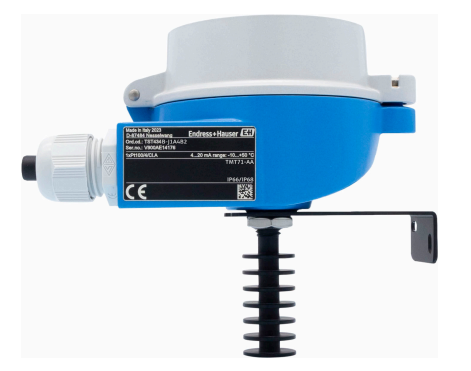

测量结果可靠,精度高 - 为测温部件提供最佳防 护,使其免受极端环境条件的影响。适合墙装。

#### **应用领域**

- 户外或室内环境温度测量
- 最大测量范围: -50 ... +150 °C (-58 ... +302 °F)
- 防护等级: IP66/68 (NEMA Type 4x)

#### **模块化温度变送器**

同直接接线的传感器相比, Endress+Hauser 温度变送器具有更高的测量精度和测 量可靠性。灵活选择输出信号和通信方式,轻松定制仪表:

- 4 ... 20 mA 模拟量输出
- HART®
- PROFIBUS<sup>®</sup> PA
- FOUNDATION Fieldbus™
- IO-Link
- PROFINET® over Ethernet-APL/SPE

#### **优势**

- 坚固耐用的接线盒 (符合 DIN EN 50446 标准) 或性质稳定的塑料外壳可在极端 环境条件下提供最佳防护
- 户外或室外环境温度测量可靠,长期稳定工作,精度高
- 墙装简单快速

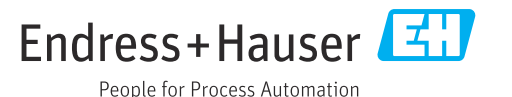

### **功能与系统设计**

**测量系统**

#### **测量原理 热电阻(RTD)**

采用符合 IEC 60751 标准的 Pt100 作为温度传感器。温度传感器为温度敏感铂电阻,0 °C (32 °F) 时的阻值为 100Ω,温度系数 α 为 0.003851 °C-1。

#### **以下两种铂热电阻温度计最为常见:**

- **绕线式(WW)热电阻:**两根高纯度铂丝在陶瓷载体内绕制而成。陶瓷保护层密封载体顶部和 底部的铂丝。此类热电阻温度计具有高测量重复性,温度高达 600 °C (1112 °F)时,仍能保证电 阻-温度关系的高长期稳定性。传感器体积较大,对振动也比较敏感。
- **薄膜式(TF)热电阻:**在真空状态下,高纯度的铂附着在陶瓷基板上,形成约 1 μm 厚度的铂 膜。通过激光刻制,构成的铂导体回路形成测量电阻。铂导体上有覆盖层和钝化层,可靠防护 污染和氧化,并同样适用于高温工况。

同绕线式热电阻相比,薄膜式热电阻体积更小、抗振性更好。在高温工况下,比对 IEC 60751 标 准列举的参数,薄膜式热电阻的电阻/温度特性的偏差较小。因此在温度不超过 300 °C (572 °F)的 工况下,薄膜式热电阻满足 IEC 60751 标准定义的 A 类允差要求。

#### **热电偶(TC)**

热电偶结构简单,坚固耐用。热电偶传感器基于塞贝克(Seebeck)效应进行温度测量。两种不同 的导体连接成闭合回路。只要两结点处的温度不同,回路中就会出现微小的电压差。此电压差被 称之为热电压或热电动势 (emf.), 大小与两个导体的材料, 以及"测量点"(两个导体的接合点) 和"冷端"(导体开路末端)间的温度差相关。因此,热电偶通常仅用于温度差测量。已知冷端温 度, 或单独进行温度测量并补偿后, 可以测得测量点的绝对温度。IEC 60584 标准和 ASTM E230/ ANSI MC96.1 标准列举了常见的热电偶导体材料组合和相应的热电压/温度特性。

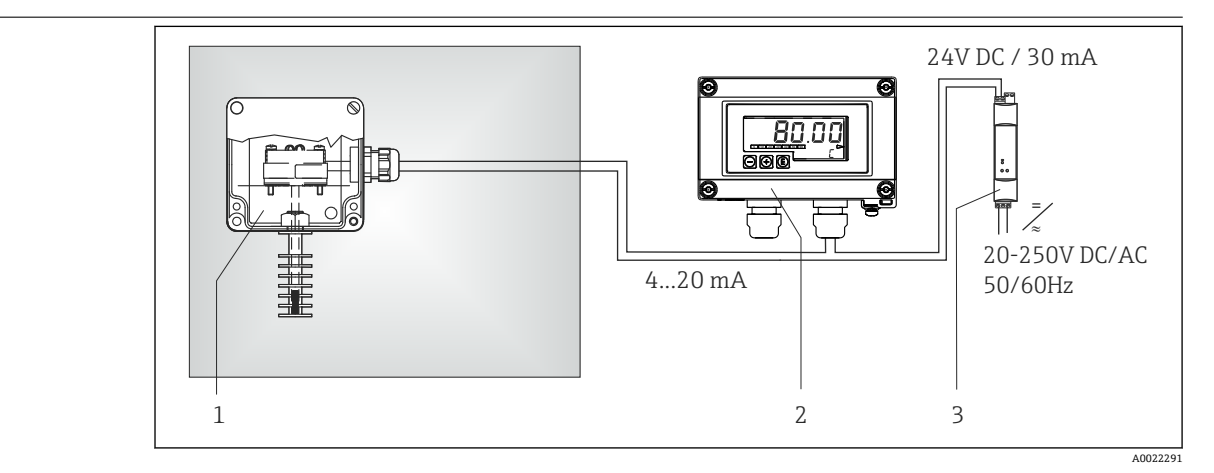

**21 应用实例: 室内环境温度监测, 4...20 mA 模拟量输出信号** 

- 1 墙装温度计,安装有模块化温度变送器。
- 2 RIA15 回路显示仪 回路显示仪记录模块化温度变送器的模拟量测量信号,并显示在显示屏上。液晶显示 屏数字式显示当前测量值,并通过棒图标识超限偏差。回路显示仪串接在 4...20 mA 或 HART®回路中, 由回路供电。一个传感器最多可以选择显示 4 个 HART®过程变量。详细信息参见《技术资料》中的"补充 文档资料"章节。
- 3 有源隔离栅 RN221N RN221N 有源隔离栅(24 VDC,30 mA)提供电气隔离的输出信号,为两线制变 送器供电。通用电源的输入电压为 20...250 V DC/AC,50/60 Hz,可以在所有国际电网中使用。详细信 息参见《技术资料》中的"补充文档资料"章节。

### **输入**

**测量变量** 温度(线性温度传输)

测量范围 **2000 mm = 国**于测量范围为–50 ... +150 °C (–58 ... +302 °F), 符合 IEC 60751 标准, 与温度计配置相关

### **输出**

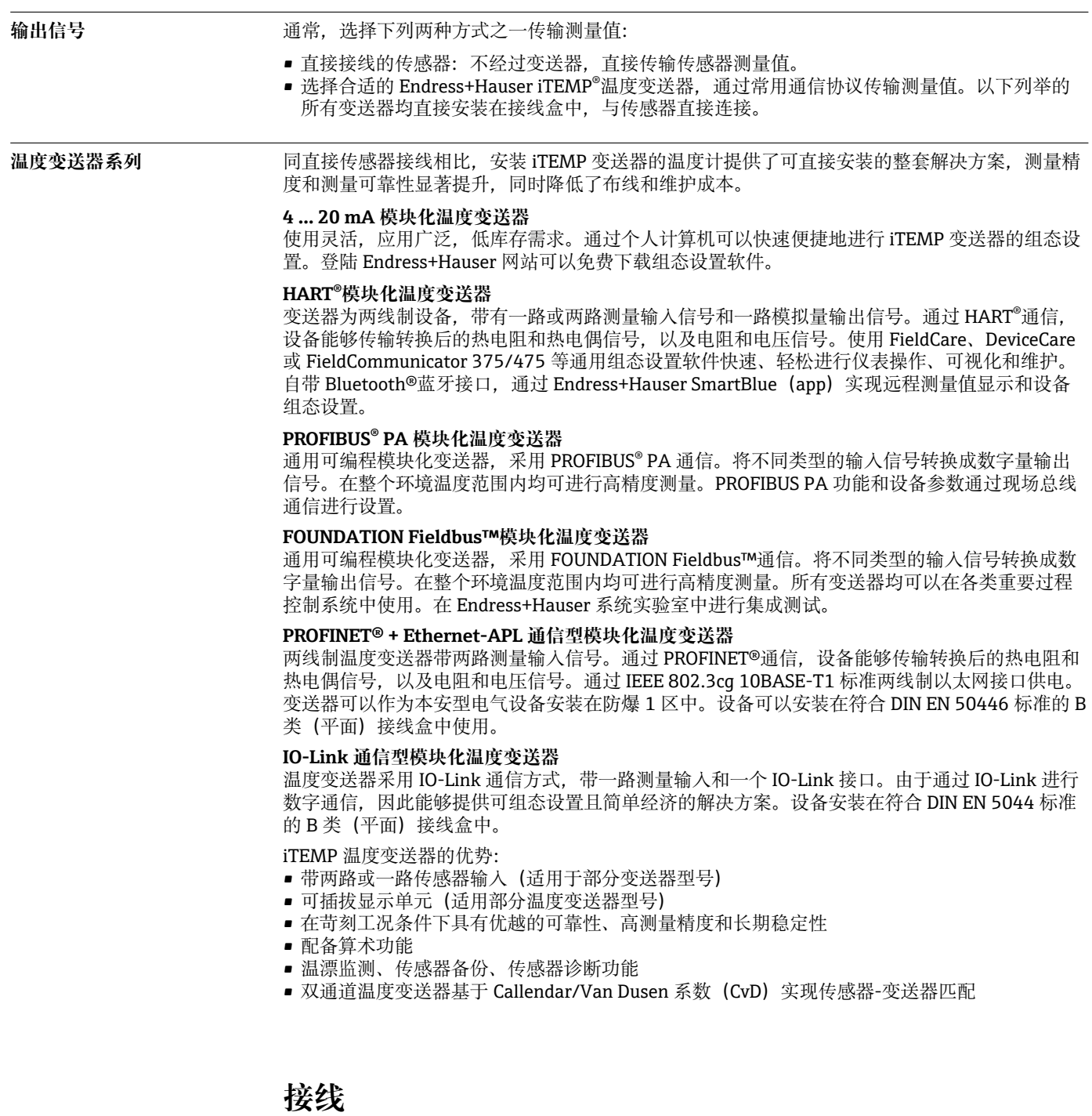

**热电阻(RTD)接线图** 传感器连接方式

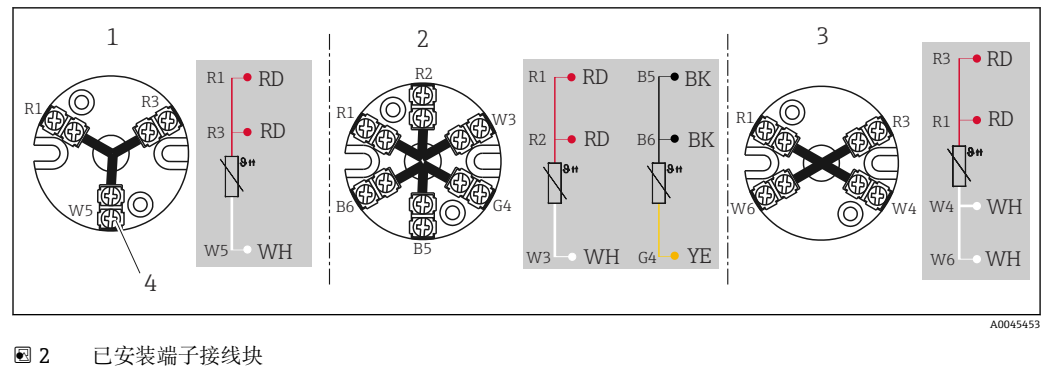

- 
- 1 三线制连接,单输入通道 2 三线制连接,单输入通道;两组
- 3 四线制连接,单输入通道
	-
- 4 外侧螺丝

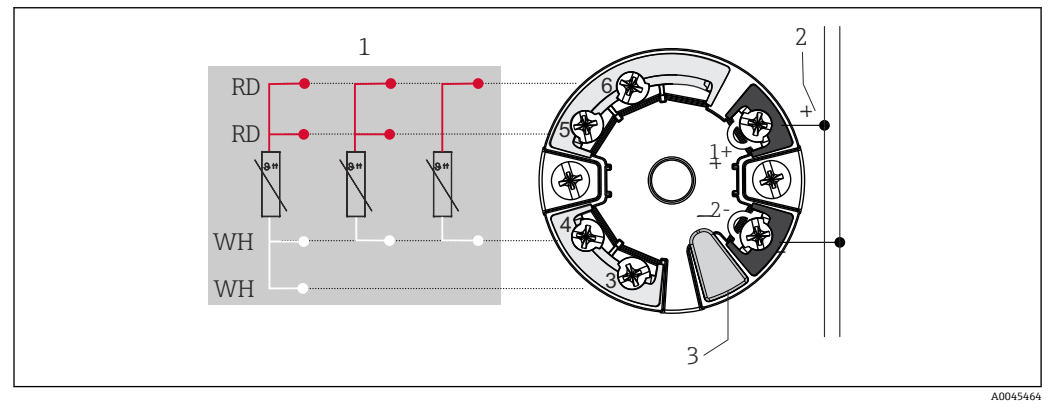

- **3** TMT7x 或 TMT31 模块化温度变送器 (单输入通道)
- 1 传感器输入(热电阻(RTD)和电阻(Ω)信号):四线制、三线制和两线制连接
- 2 电源或现场总线连接<br>3 显示单元连接或 CDI
- 显示单元连接或 CDI 接口

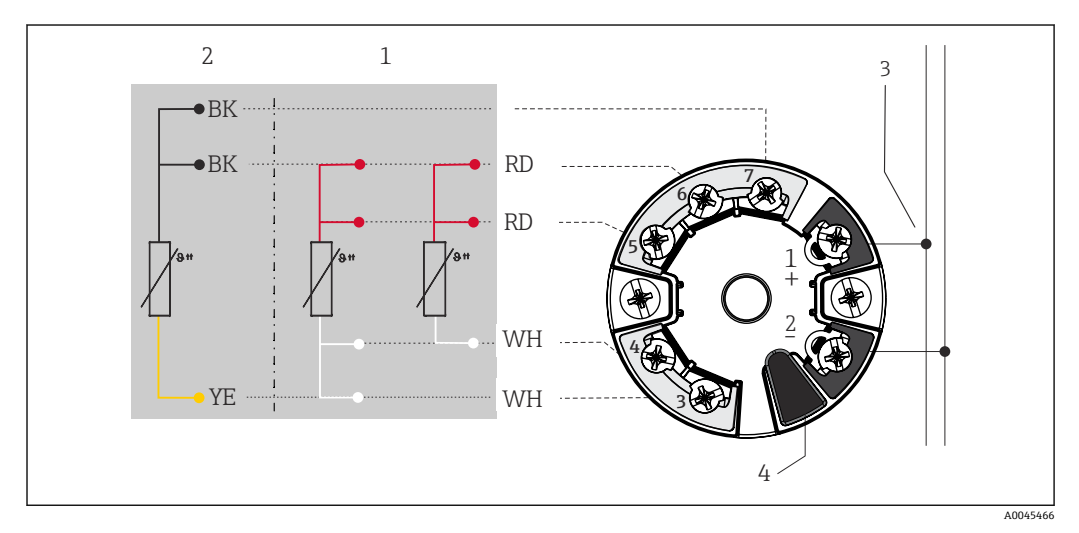

- **24 TMT8x 模块化温度变送器(两路传感器输入)**
- 1 传感器输入 1(热电阻(RTD)信号):四线制和三线制连接
- 2 传感器输入 2(热电阻(RTD)信号):三线制连接
- 3 电源或现场总线连接
- 4 显示单元连接

如果没有明确要求使用螺纹式接线端子,或者需要连接双支热电阻时,选择直推式接线端子。

#### **电缆入口**

必须在设备选型过程中选择电缆入口。不同型号的接线盒采用不同的螺纹连接,配备不同数量的 电缆入口。

### **连接头**

Endress+Hauser 提供多种类型的连接头,便于在过程控制系统中简单、快速地安装温度计。下表 列举了不同连接头组合的针脚分配。

不建议热电偶直接连接连接头。直接接触连接头针脚可能会构成新"热电偶",影响测量精 度。因此,不建议将热电偶直接连接至连接头。而是连接至变送器。

#### **缩写**

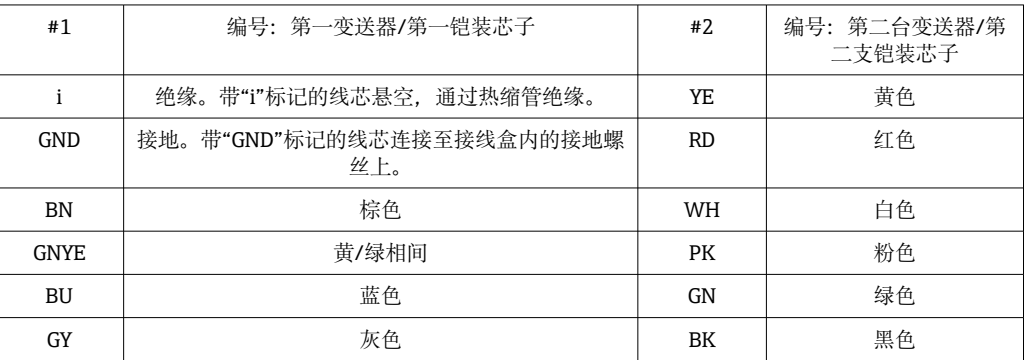

#### **接线盒,带一个电缆入口**

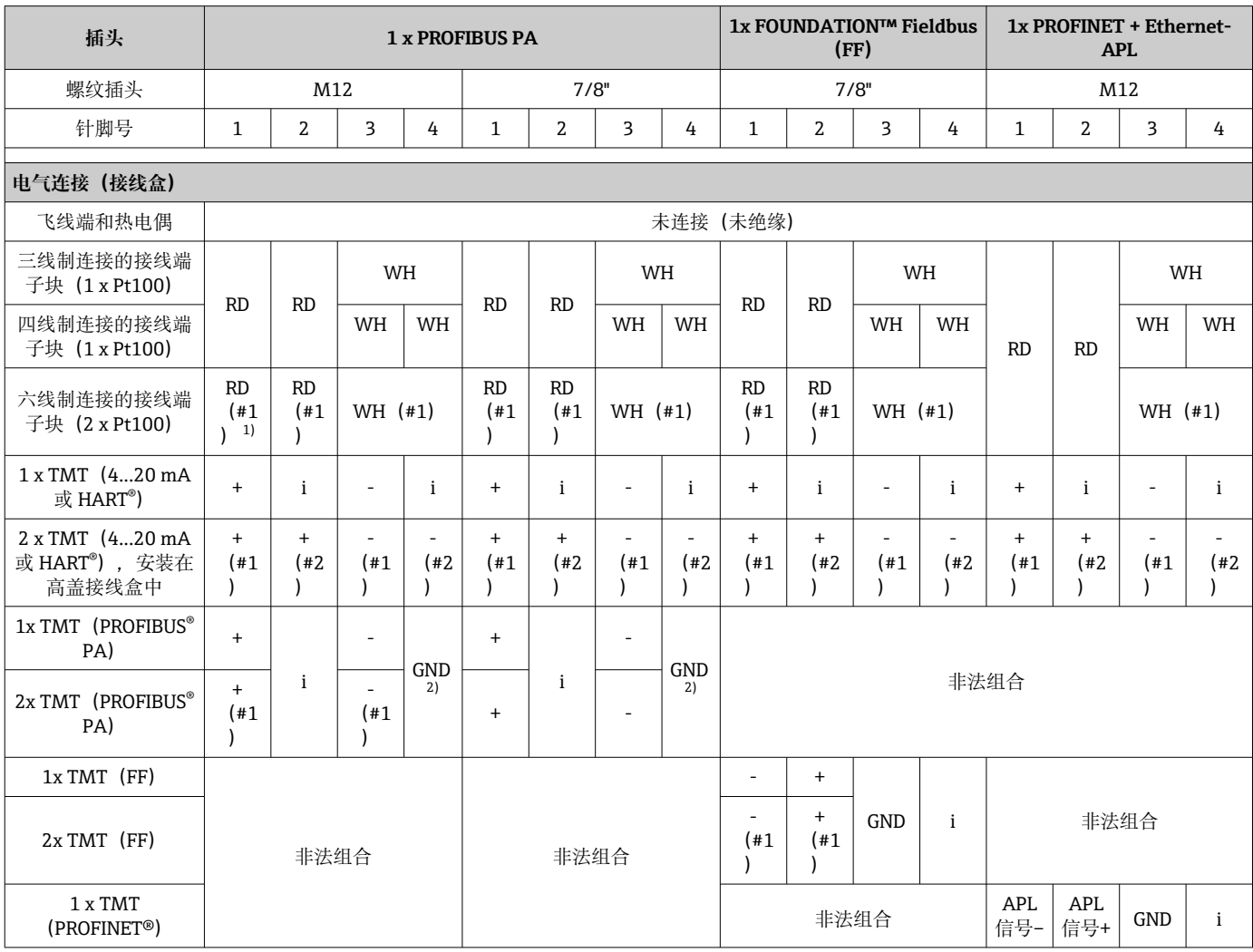

<span id="page-5-0"></span>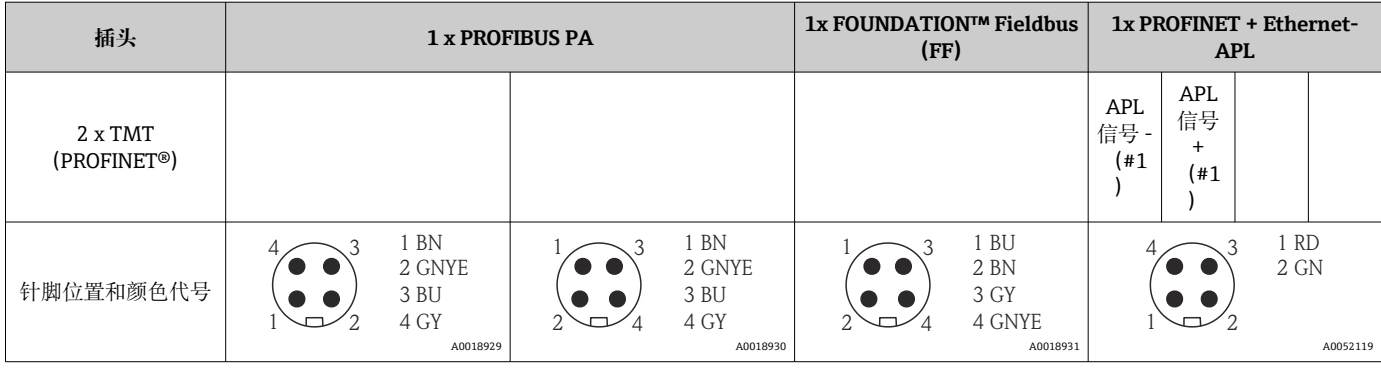

1) 未连接第二支 Pt100

2) 如果接线盒不带接地螺钉,例如塑料表头 TA30S 或 TA30P,使用绝缘线芯"i"取代接地线芯"GND"

#### **接线盒,带一个电缆入口(续)**

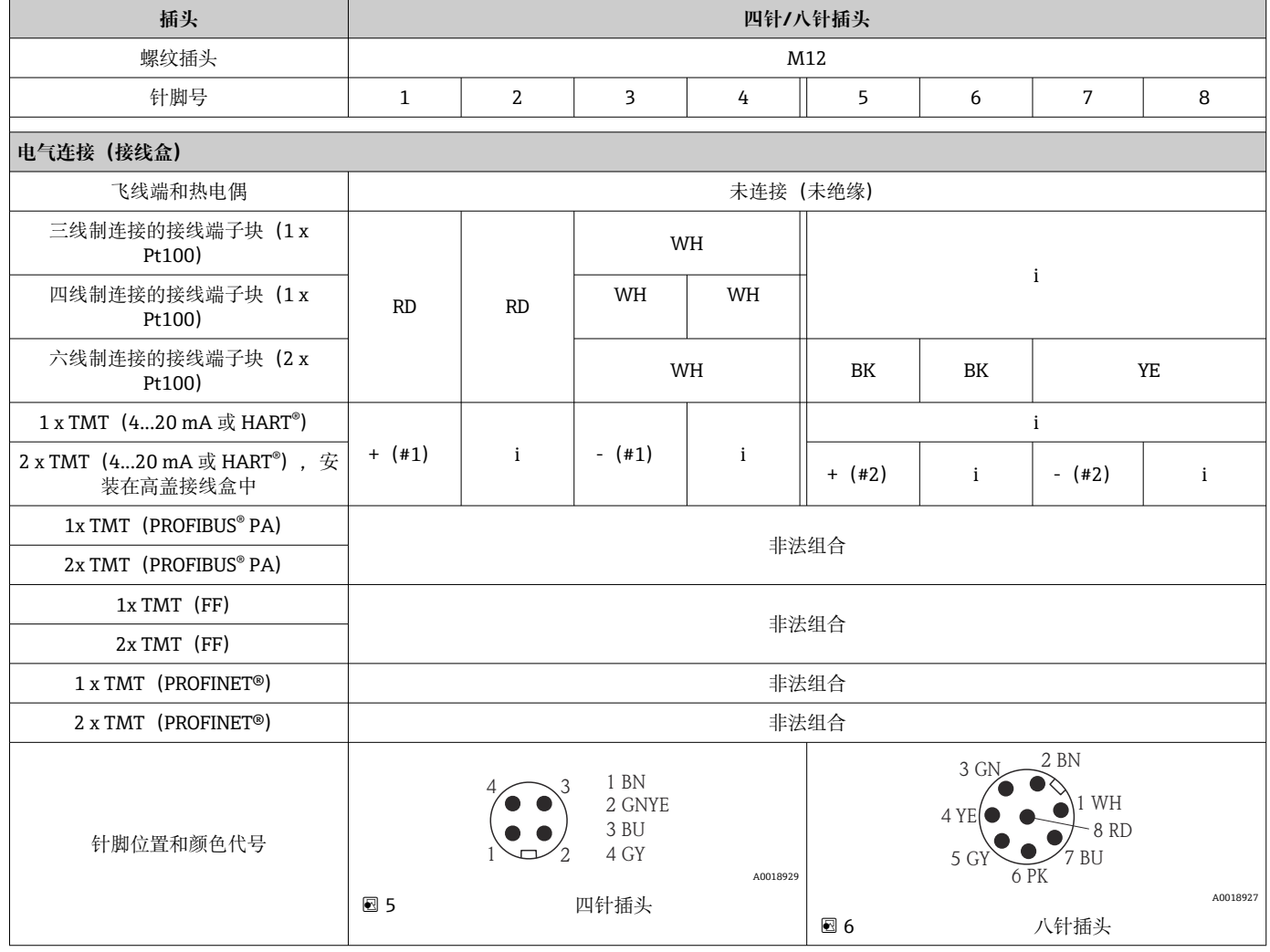

### **性能参数**

**参考工作条件** 此类参数与指定温度变送器的测量精度相关。详细信息参见 iTEMP ®温度变送器的《技术资料》。  $\rightarrow$   $\blacksquare$  12

#### **测量精度**

### **热电阻温度计符合 IEC 60751 标准**

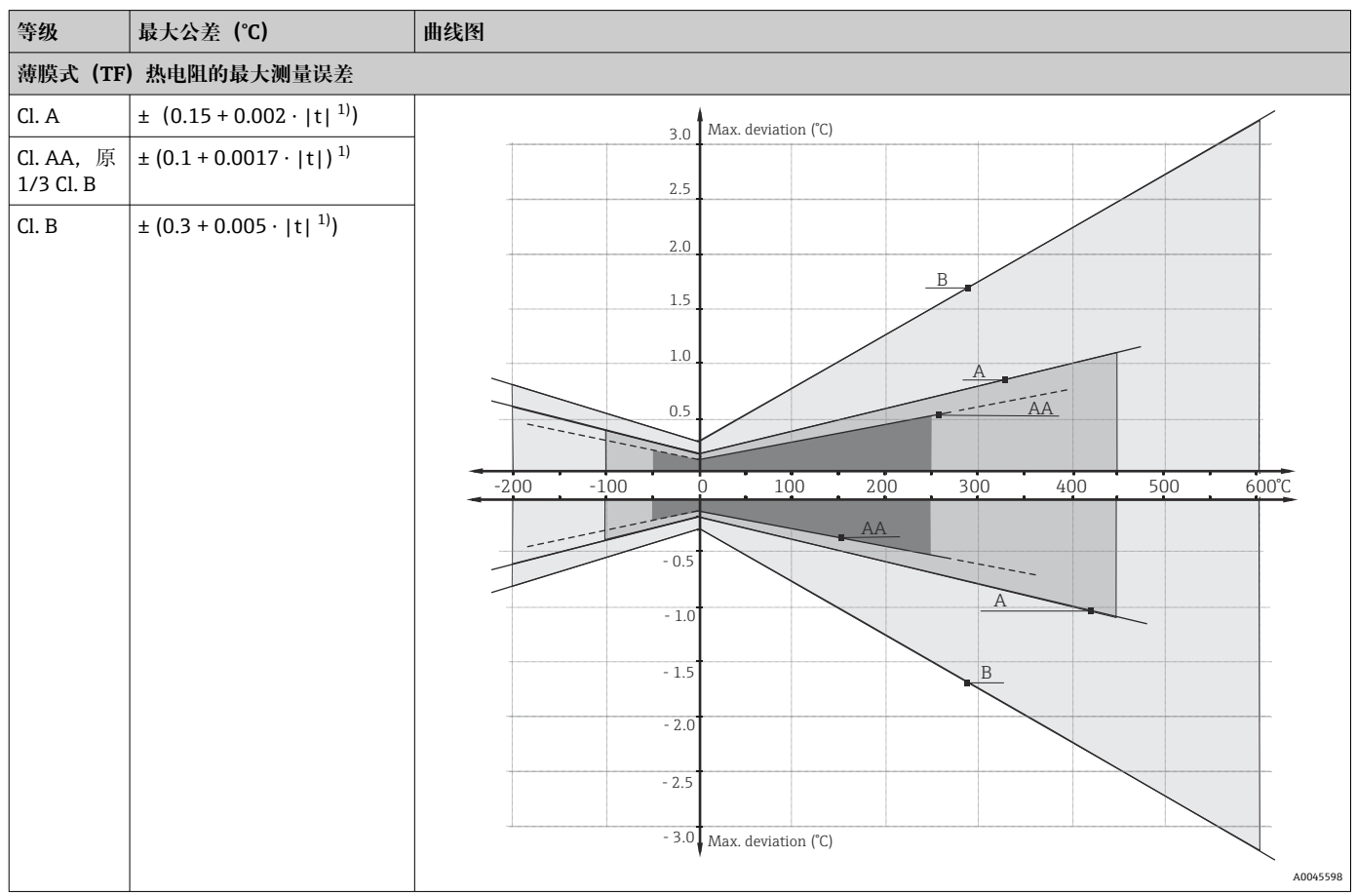

#### 1) |t| = 绝对温度值 (°C)

**{4** 使用上述公式计算℃ 测量误差, 计算结果乘以 1.8 即可得°F 测量误差。

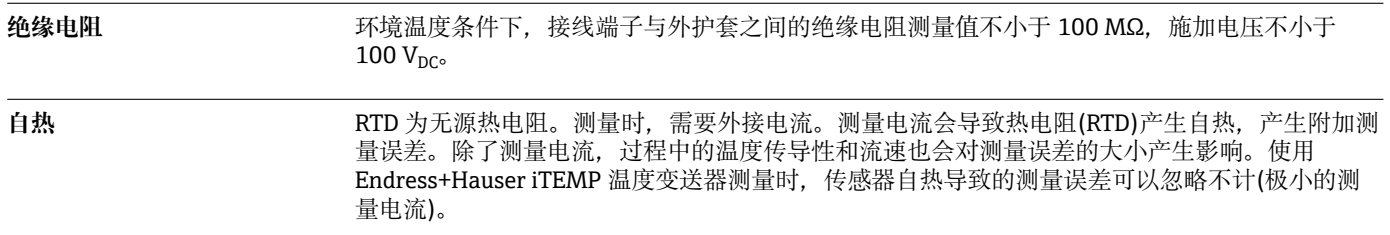

### **安装步骤**

安装方向 **无限制** 

#### **安装指南**

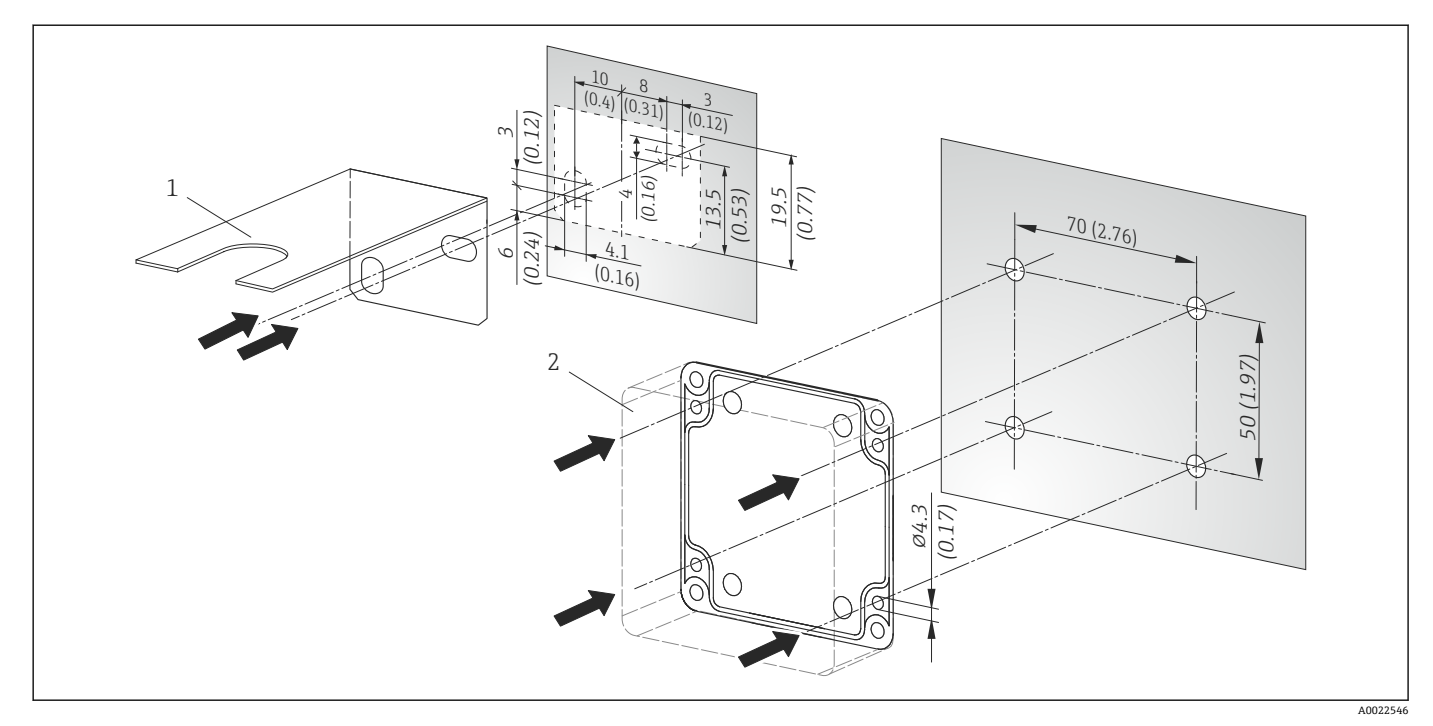

- **2**7 墙装钻孔模板; 单位: mm (in)
	- 1 安装架,用于安装接线盒<br>2 塑料外壳
	- 塑料外壳

### **环境条件**

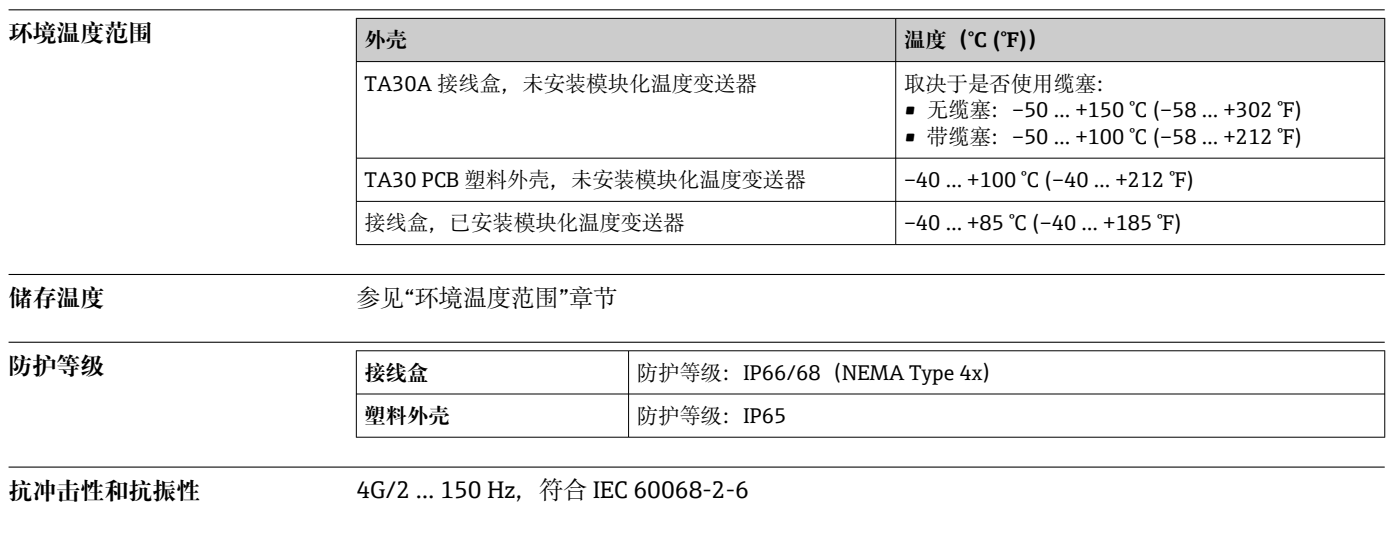

### **过程条件**

**过程压力范围 最大静压: 1 bar (14.5 PSI), 环境温度为 20 ℃ (68 °F)时。** 

### **机械结构**

单位:mm (in)。列举规格参数适用未安装模块化温度变送器的温度计。

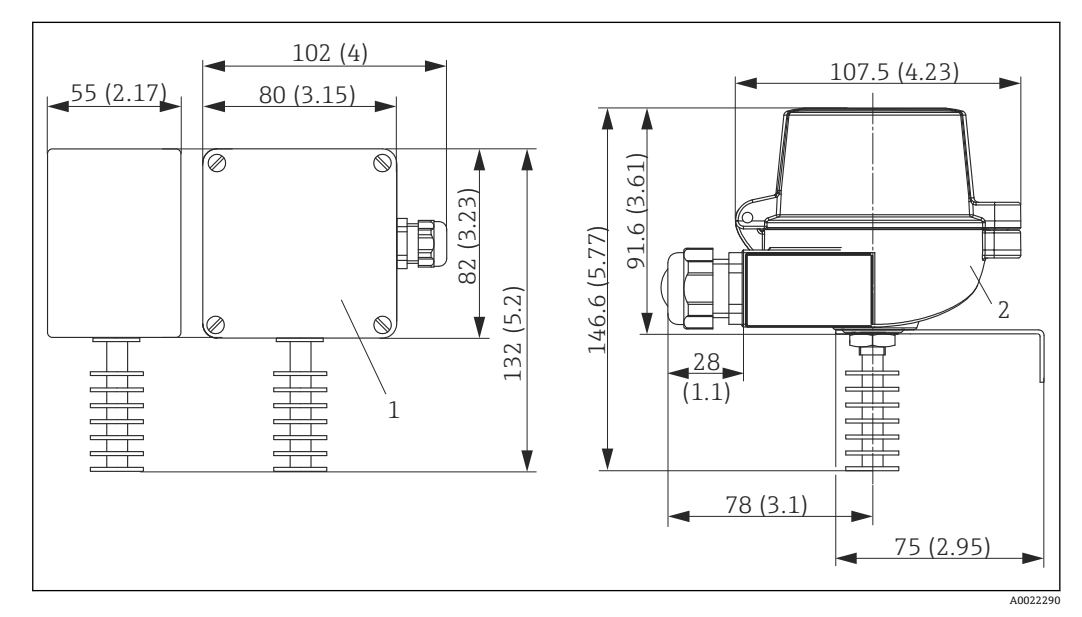

8 温度计的外形尺寸示意图

- 1 带塑料外壳
- 2 带接线盒

#### **塑料外壳规格参数**

- 颜色: 灰色, RAL 7035
- 电缆入口螺纹: M16

#### **接线盒规格参数**

- 外壳颜色: 蓝色, RAL 5012
- 外壳盖颜色: 灰色, RAL 7035
- 接地端子:内部和外部
- 电缆入口螺纹: G ½"、½" NPT 或 M20x1.5"

重量 200 ... 500 g (7.05 ... 17.64 oz), 取决于温度计配置。

材质 **Machina Machina Machina The 温度传感器、外壳** 

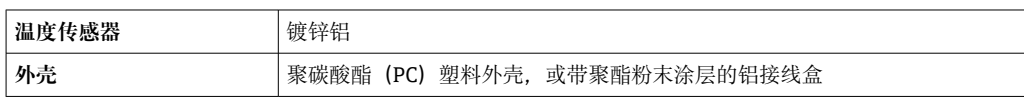

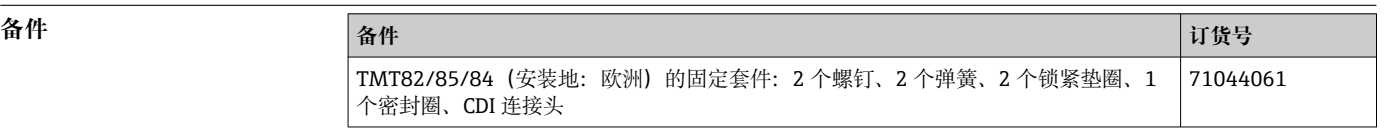

### **证书和认证**

产品证书与认证的最新信息进入产品主页查询 (www.endress.com):

- 1. 点击"产品筛选"按钮,或在搜索栏中直接输入基本型号,选择所需产品。
- 2. 打开产品主页。

#### 3. 选择**资料下载**。

- MID 认证 **MID 认证** 提供测试证书 (仅适用 SIL 模式)。符合下列标准:
	- WELMEC 8.8 欧洲计量标准"计量器具模块化主动评估系统概览和管理目标"
	- OIML R117-1(2007(E)版)标准:"非水液体的动态计量系统"
	- EN 12405-1/A2(2010 版)标准:"气体仪表 转换仪表 第一章: 体积转换"
	- OIML R140-1 (2007 (E) 版) 标准: "气体燃料测量系统"

### **订购信息**

详细的订购信息可从距离您最近的销售机构 www.addresses.endress.com 或通过 www.endress.com 的产品选型软件获取:

- 1. 使用过滤器和搜索框选择产品。
- 2. 打开产品主页。
- 3. 选择 **Configuration**。

## **产品选型软件:产品选型工具**

- 最新设置参数
- 取决于设备类型:直接输入测量点参数,例如:测量范围或显示语言
- 自动校验排他选项
- 自动生成订货号及其明细,PDF 文件或 Excel 文件输出
- 通过 Endress+Hauser 在线商城直接订购

### **附件**

Endress+Hauser 提供多种设备附件,以满足不同用户的需求。附件可以随设备一同订购,也可以 单独订购。具体订货号信息请咨询 Endress+Hauser 当地销售中心,或登陆 Endress+Hauser 公司 网站的产品主页查询[:www.endress.com](https://www.endress.com)。

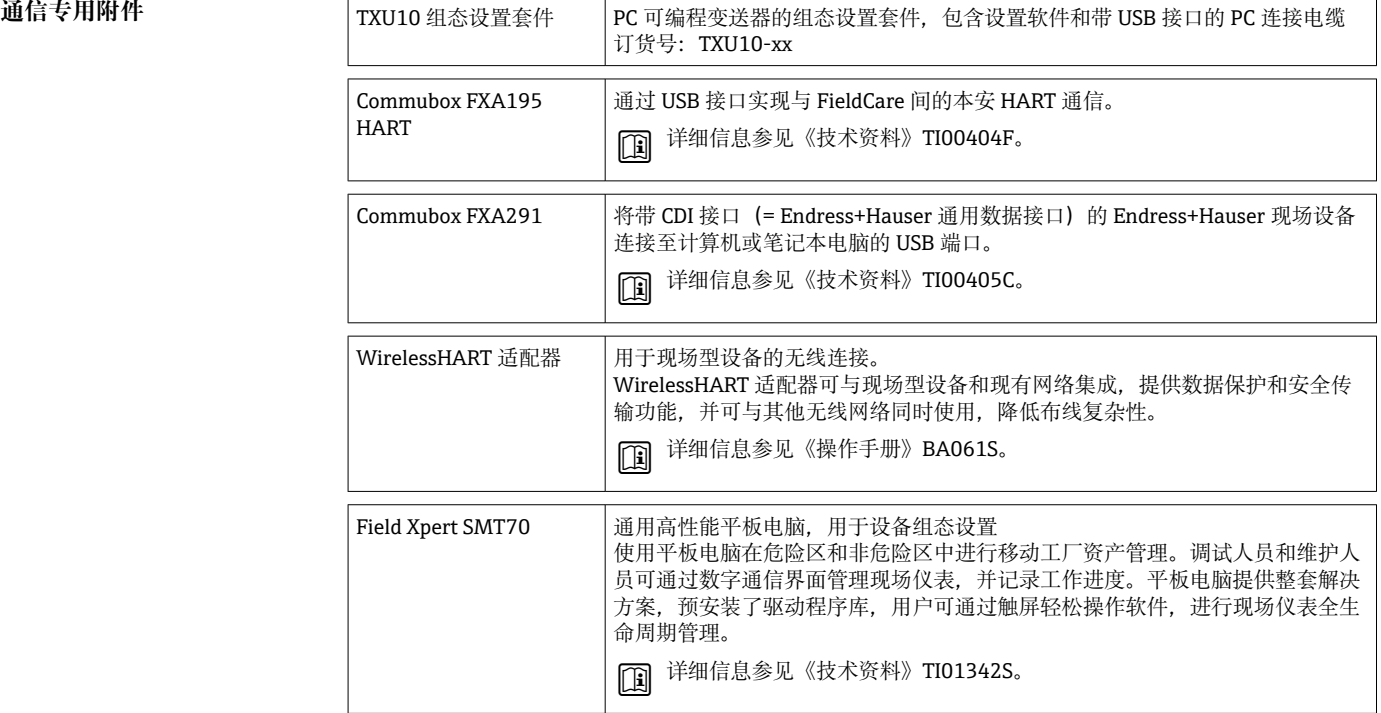

#### **服务专用附件 附件 说明**

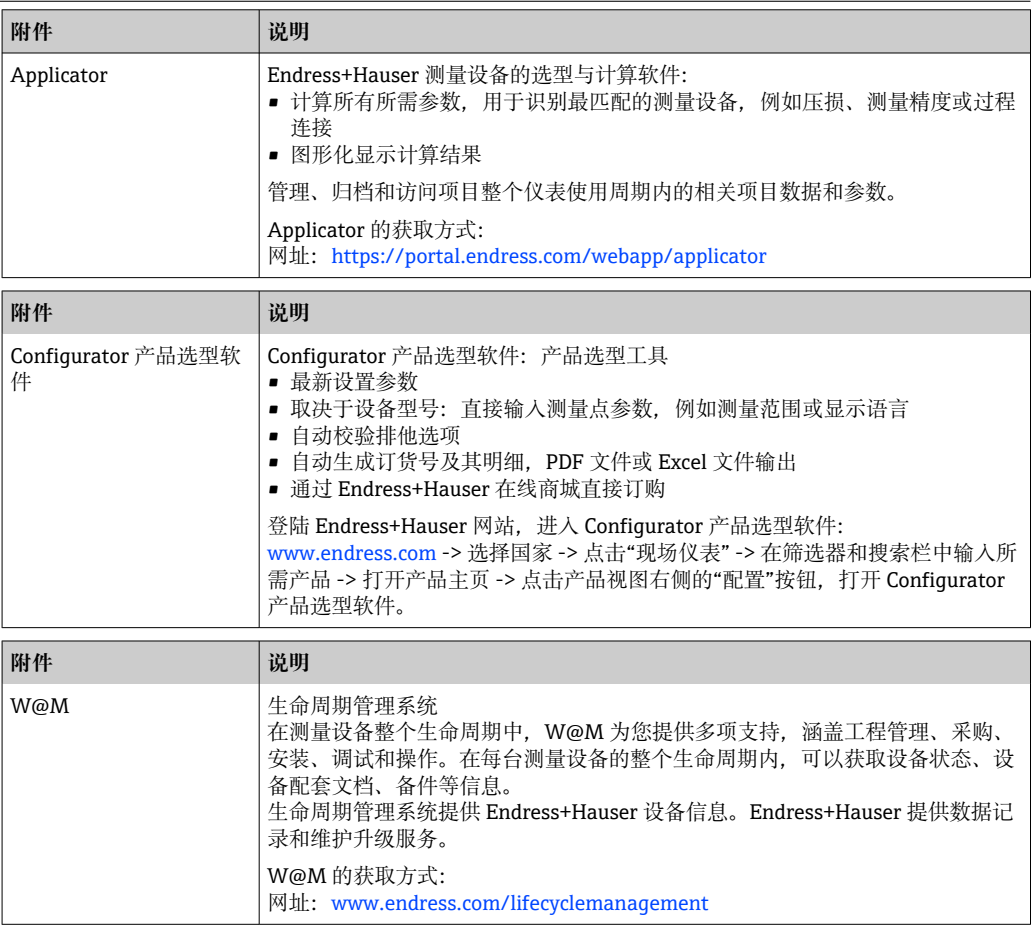

<span id="page-11-0"></span>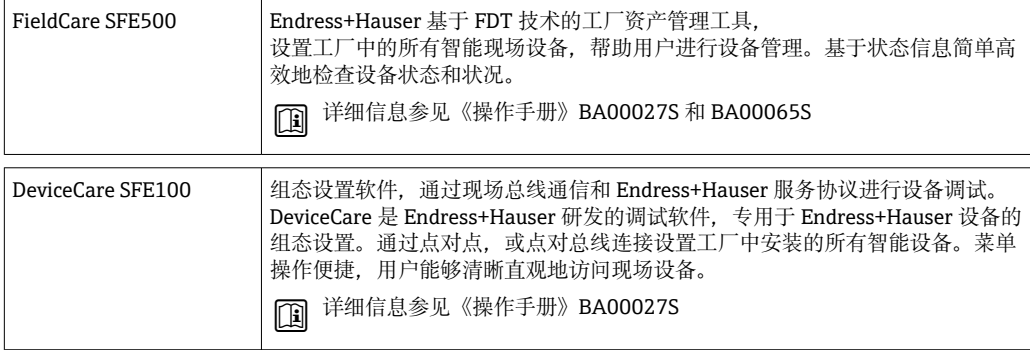

#### **系统产品 附件 说明**

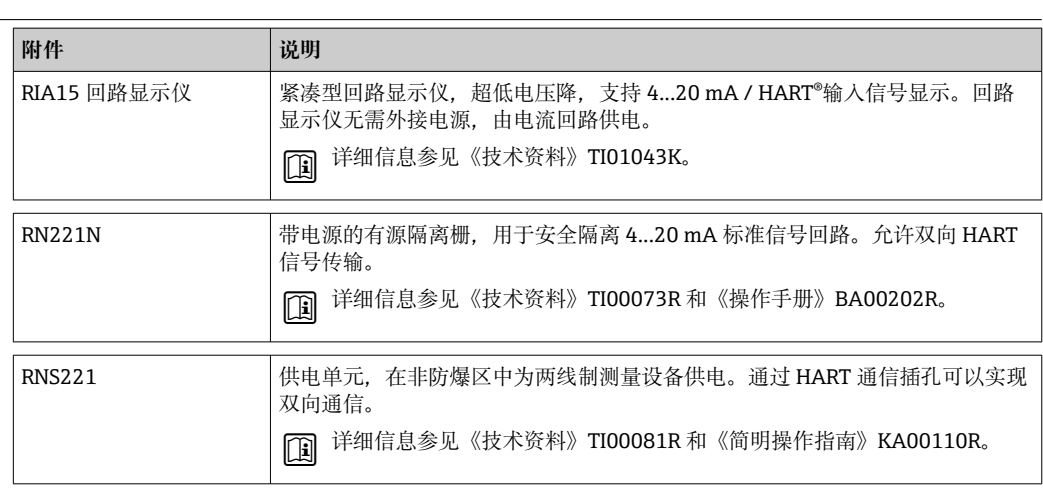

## **补充文档资料**

登陆 Endress+Hauser 公司网站 (www.endress.com/downloads) 的产品主页和下载区下载下列文 **书信 Interest Traced Institute**):

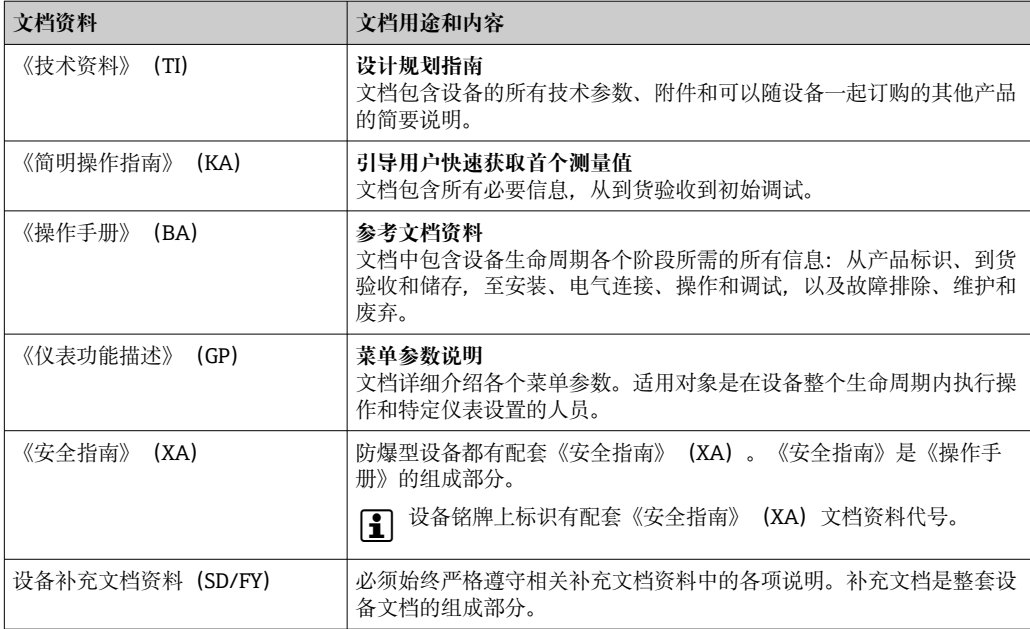

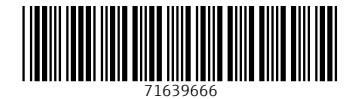

中国E+H技术销售www.ainstru.com 电话:18923830905 邮箱:sales@ainstru.com

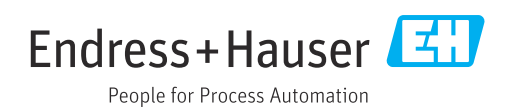